# **BeeWatch Documentation**

*Release unreleased*

**Digital**

**Mar 26, 2017**

### Contents:

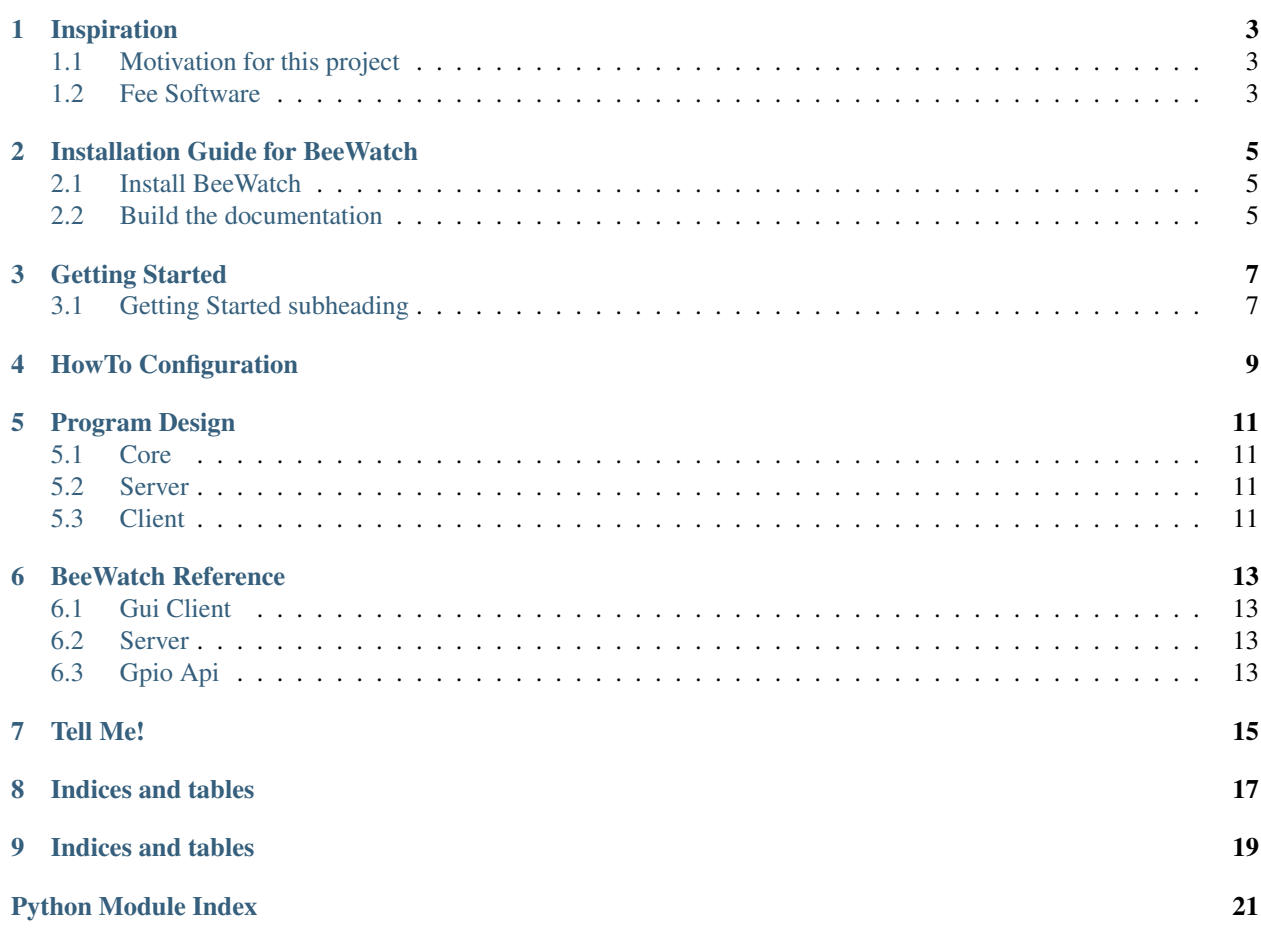

BeeWatch aims to help beekeepers understand their beehive. Easily ansewer questions like:

- How much honey did my bees produce?
- What information do you want to know about your bees? *[Tell Me!](#page-18-0)*

Note: This project is very experimental. I do not advise you to use it yet. The documentation is incomplete, so don't wonder about strange stuff.

Warning: You loose the game.

#### Inspiration

#### <span id="page-6-1"></span><span id="page-6-0"></span>**Motivation for this project**

This project started when my father asked me to build a weighing scale for his beehive. I agreed and this is what I made so far.

#### <span id="page-6-2"></span>**Fee Software**

My goal is to produce free software. 'Free' as in freedom or libre. That means the software I write respects your privacy and rights. Sounds great, but what does that mean? Let's take a look at the definition of free software by [gnu.org - free software](https://www.gnu.org/philosophy/free-sw.html) :

A program is free software if the program's users have the four essential freedoms:

- 0. The freedom to run the program as you wish, for any purpose (freedom 0).
- 1. The freedom to study how the program works, and change it so it does your computing as you wish (freedom 1). Access to the source code is a precondition for this.
- 2. The freedom to redistribute copies so you can help your neighbor (freedom 2).
- 3. The freedom to distribute copies of your modified versions to others (freedom 3). By doing this you can give the whole community a chance to benefit from your changes. Access to the source code is a precondition for this.

So basically you are free to run, copy, distribute, study, change and improve my software.

#### Installation Guide for BeeWatch

<span id="page-8-0"></span>You can install the module, build the documentation or do both (advised ;P). If you install the module after you have built the documentation, the documentation is copied to the folder of the installed module.

#### <span id="page-8-1"></span>**Install BeeWatch**

To install BeeWatch run ./setup.py install in BeeWatch-X.X. For more options run ./setup.py help or see [Distributing on python.org](https://docs.python.org/3/distutils/index.html)

#### <span id="page-8-2"></span>**Build the documentation**

This project uses Sphinx for documentation generation. Sphinx can create the documentation in a variety of formats, eg html, pdf, epub an more. Run make help to get a list of supported file formats. Let's say you chose html, so you run make html. This creates the documentation inside 'build/docs/<format>'. The entry point for reading the html version of the docs is *build/docs/html/index.html*.

#### Todo

add requirements installation help

Getting Started

<span id="page-10-0"></span>yadda

### <span id="page-10-1"></span>**Getting Started subheading**

subyadda

HowTo Configuration

<span id="page-12-0"></span>This page explains how to configure BeeWatch.

### Program Design

<span id="page-14-0"></span>This page explains the structure of BeeWatch.

Note: This is how i want it to be, not how it is right now. In the current state the core and the server are not separated, the core opens a public server.

#### <span id="page-14-1"></span>**Core**

The Core handles gpio stuff and analyses data. The data can be accessed through a file socket opened by the Core.

#### <span id="page-14-2"></span>**Server**

The Server connects to the file socket of the core and serves has extensions for different types of (public) apis. authentication will be implemented using ssl, username/password or both.

#### <span id="page-14-3"></span>**Client**

The Client is the front end of BeeWatch. Right now it is a program but I plan a web interface client.

#### BeeWatch Reference

<span id="page-16-6"></span><span id="page-16-0"></span>This is the documentation of the code.s

### <span id="page-16-1"></span>**Gui Client**

#### <span id="page-16-2"></span>**Server**

<span id="page-16-5"></span>Template text.

### <span id="page-16-3"></span>**Gpio Api**

<span id="page-16-4"></span>Template text.

Tell Me!

<span id="page-18-0"></span>This page explains how to tell me stuff.

Indices and tables

- <span id="page-20-0"></span>• genindex
- modindex
- search

## CHAPTER<sup>9</sup>

Indices and tables

- <span id="page-22-0"></span>• genindex
- modindex
- search

### Python Module Index

#### <span id="page-24-0"></span>b

beewatch, [13](#page-16-4) beewatch.gui, [13](#page-16-1) beewatch.pinapi, [13](#page-16-4) beewatch.server, [13](#page-16-5)

### Index

#### B

beewatch (module), [13](#page-16-6) beewatch.gui (module), [13](#page-16-6) beewatch.pinapi (module), [13](#page-16-6) beewatch.server (module), [13](#page-16-6)